# **Installer - Refactor #29039**

# **Make foreman::config::apache a standalone class**

02/17/2020 04:58 PM - Ewoud Kohl van Wijngaarden

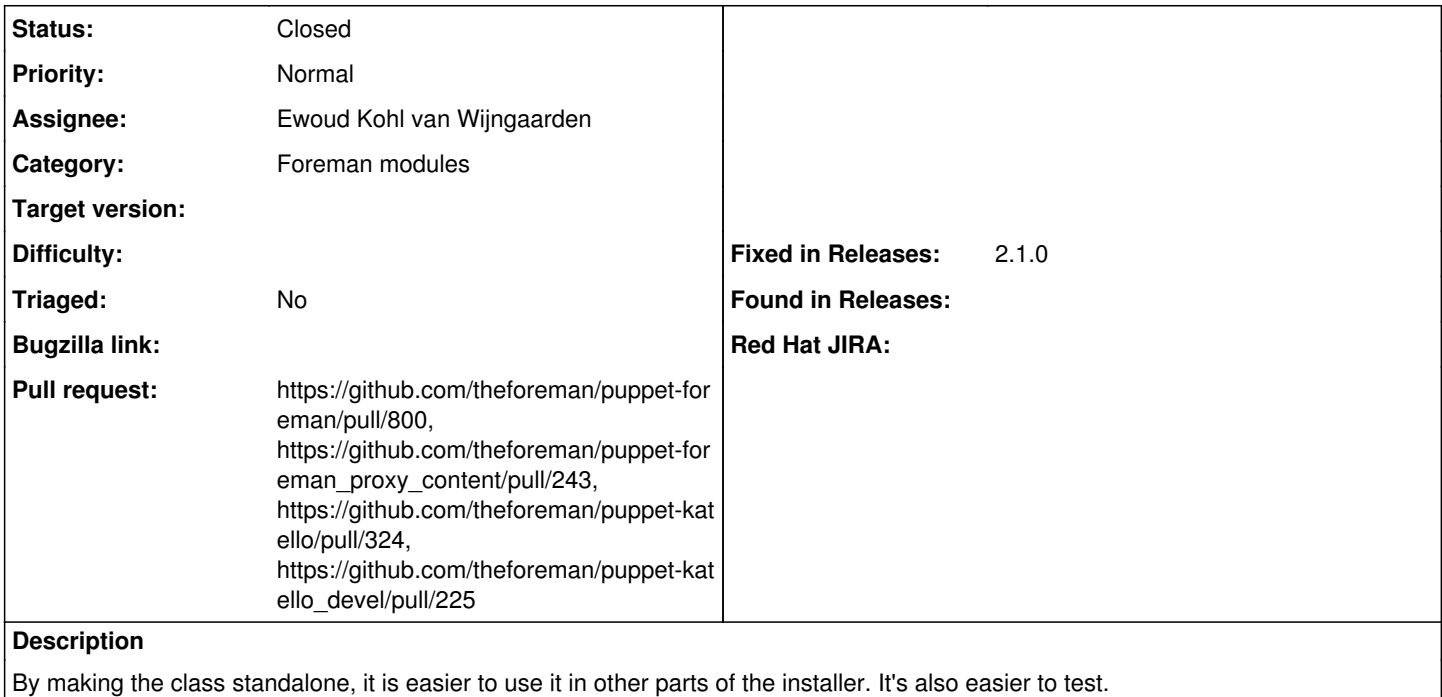

## **Associated revisions**

## **Revision 8af63b84 - 02/18/2020 05:46 PM - Ewoud Kohl van Wijngaarden**

Fixes #29039 - Make foreman::config::apache standalone

By not relying on the foreman class parameters, it becomes easier to use this class without Foreman. This can be useful when deploying it using a git checkout rather than packages.

## **Revision 386a1acc - 02/18/2020 07:37 PM - Ewoud Kohl van Wijngaarden**

Refs #29039 - Use loose coupling to Foreman's Apache config

By only including the Apache config, we get only what we really need.

## **Revision f6dda3ec - 02/19/2020 02:12 AM - Ewoud Kohl van Wijngaarden**

Refs #29039 - Use foreman's Apache config standalone (#324)

• Refs #29039 - Use foreman's Apache config standalone

By using only the Apache config, it's possible to use the Apache config without Foreman installed.

• Move the repo\_export\_dir to application.pp

The repo export directory default matches with the pulp\_export\_destination setting. This means it's only needed on a Katello application server, not on a Pulp server.

By creating an anchor, we can collect this if needed and otherwise fall back to a simple mkdir -p. By ordering these it should be idempotent. guarantee the correct permissions on /var/lib/pulp and the katello-export subdirectory.

## **History**

#### **#1 - 02/17/2020 09:54 PM - The Foreman Bot**

*- Status changed from New to Ready For Testing*

*- Assignee set to Ewoud Kohl van Wijngaarden*

#### *- Pull request https://github.com/theforeman/puppet-foreman/pull/800 added*

## **#2 - 02/17/2020 09:56 PM - The Foreman Bot**

*- Pull request https://github.com/theforeman/puppet-foreman\_proxy\_content/pull/243 added*

## **#3 - 02/17/2020 10:01 PM - The Foreman Bot**

*- Pull request https://github.com/theforeman/puppet-katello/pull/324 added*

# **#4 - 02/18/2020 05:46 PM - The Foreman Bot**

*- Fixed in Releases 2.1.0 added*

## **#5 - 02/18/2020 06:01 PM - Ewoud Kohl van Wijngaarden**

*- Status changed from Ready For Testing to Closed*

Applied in changeset [puppet-foreman|8af63b8486dfccc9f2488d7165f027c34fd90f75](https://projects.theforeman.org/projects/puppet-foreman/repository/puppet-foreman/revisions/8af63b8486dfccc9f2488d7165f027c34fd90f75).

## **#6 - 02/19/2020 02:30 AM - The Foreman Bot**

*- Pull request https://github.com/theforeman/puppet-katello\_devel/pull/225 added*